# System Unit Components

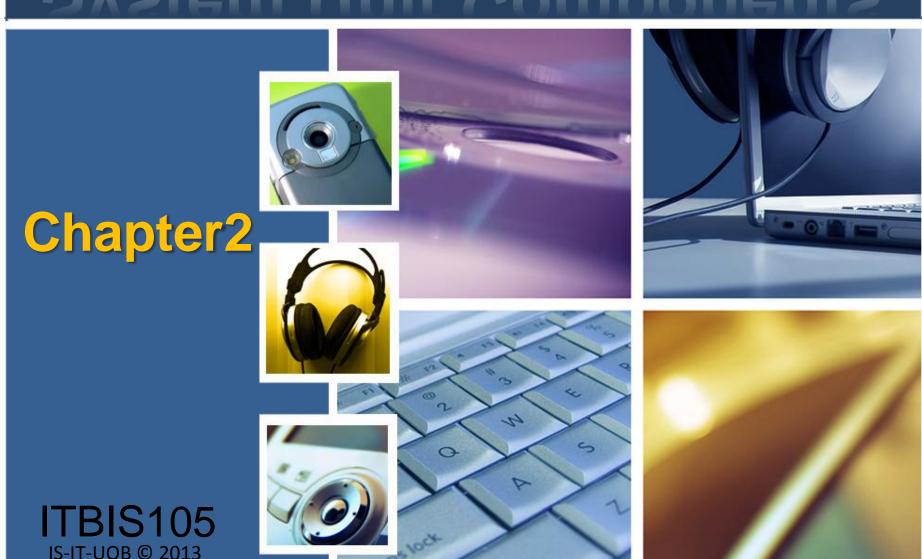

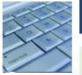

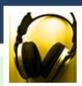

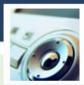

- What is the system unit?
- Case that contains electronic components of the computer used to process data
  - Sometimes called the chassis

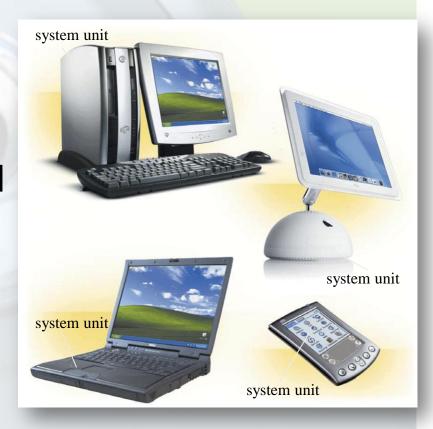

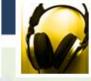

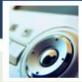

What are common components inside the system unit?

- Processor
- Memory
- Adapter cards
  - Sound card
  - Modem card
  - Video card
  - Network card
- > Ports
- Drive bays
- Power supply

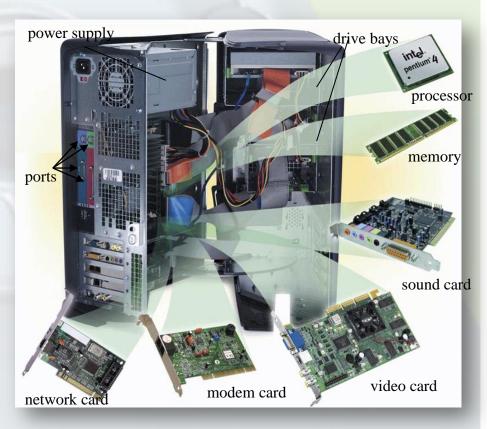

### What is the motherboard?

Main circuit board in system unit Contains adapter cards, processor chips, and memory chips Also called system board

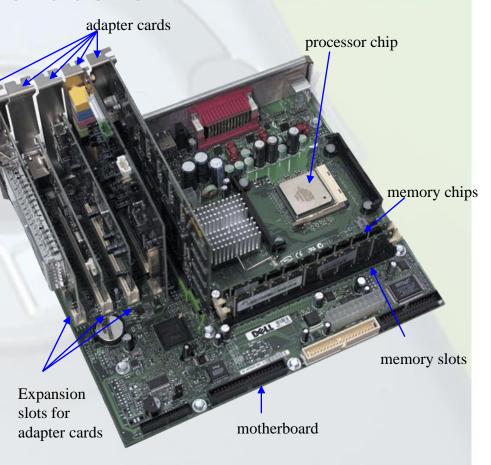

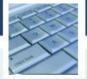

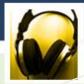

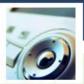

- What is a chip?
- Small piece of semiconducting material on which integrated circuits are etched
  - Integrated circuits contain many microscopic pathways capable of carrying electrical current
- Chips are packaged so they can be attached to a circuit board

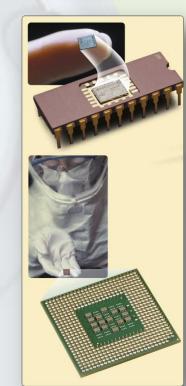

dual inline packages (DIP) holds memory chips

> pin grid array (PGA) package holds processor chips

What is the central processing unit (CPU)?

Interprets and carries out basic instructions that operate a computer

 Control unit directs and coordinates operations in computer

Arithmetic logic unit
 (ALU) performs
 arithmetic, comparison,
 and logical operations

Also called the processor

Input Data
Devices Data
Information

Information

Information

Control Unit

**Processor** 

Data

Information

**Storage** 

**Devices** 

Arithmetic

Logic Unit (ALU

IS-IT-UOB © 2013

Output

**Devices** 

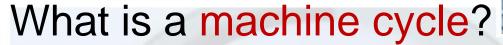

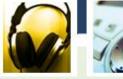

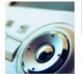

Four operations of the CPU comprise a machine cycle

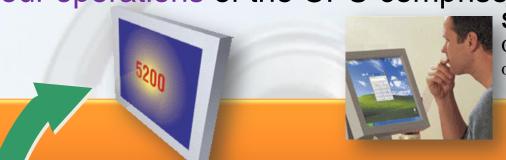

Step 1. Fetch

**Control Unit** 

Obtain program instruction or data item from memory

Memory

Step 4. Store

Write result to memory

ALU

**Processor** 

Step 3. Execute

Carry out command

Step 2.

#### **Decode**

Translate instruction into

commands

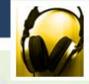

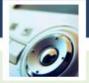

What is a register?

Temporary high-speed storage area that holds data and instructions

Stores location from where instruction was fetched

Stores
instruction while it is
being decoded

Stores data while ALU computes it

Stores results of calculation

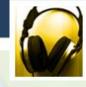

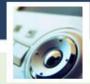

#### Comparison of Widely Used Personal Computer Processors

| Name                            | Date       | Clock           |
|---------------------------------|------------|-----------------|
|                                 | Introduced | Speed           |
| Itanium <sup>®</sup> 2          | 2002       | 1 GHz and up    |
| Xeon TM                         | 2001       | 1.4–2.4 GHz     |
| Itanium <sup>®</sup>            | 2001       | 733–800 MHz     |
| Pentium <sup>®</sup> 4          | 2000       | 1.4–2.53 GHz    |
| Pentium <sup>®</sup> III Xeon ™ | 1999       | 500–900 MHz     |
| Pentium® III                    | 1999       | 400 MHz–1.2 GHz |
| Celeron®                        | 1998       | 266 MHz–1.8 GHz |
| Operon™                         | 2003       | To come         |
| Athlon™ MP                      | 2002       | 1.53–1.6 GHz    |
| Athlon™ XP                      | 2001       | 1.33–1.73 GHz   |
| Athlon™                         | 1999       | 500 MHz–1.4 GHz |

### Data Representation

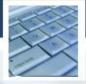

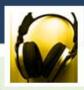

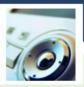

- How do computers represent data?
- Most computers are digital

| BINARY DIGIT<br>(BIT) | ELECTRONIC<br>Charge | ELECTRONIC<br>STATE |
|-----------------------|----------------------|---------------------|
| 1                     |                      | ON                  |
| 0                     |                      | OFF                 |

- Recognize only two discrete states: on or off
- Use a binary system to recognize two states
- Use Number system
  with two unique digits: 0
  and 1, called bits (short
  for binary digits)

### Data Representation

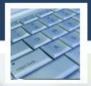

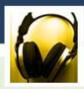

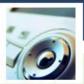

- What is a byte?
- Eight bits grouped together as a unit
- Provides enough different combinations of 0s and 1s to represent 256 individual characters
  - Numbers
  - Uppercase and lowercase letters
  - Punctuation marks

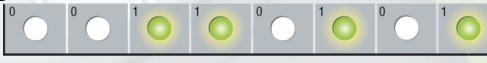

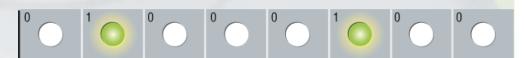

## Data Representation

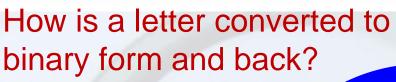

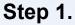

The user presses the capital letter **D** (shift+D key) on the keyboard.

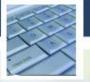

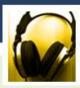

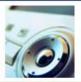

#### Step 2.

An electronic signal for the capital letter **D** is sent to the system unit.

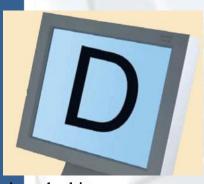

#### Step 4.

After processing, the binary code for the capital letter **D** is converted to an image, and displayed on the output device.

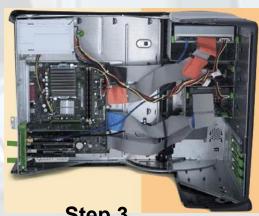

#### Step 3.

The signal for the capital letter **D** is converted to its ASCII binary code (01000100) and is stored in memory for processing.

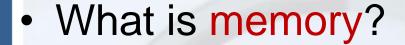

Electronic components that store instructions, data, and results

 Consists of one or more chips on motherboard or other circuit board

in unique location called an address, similar to addresses on a passenger train

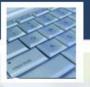

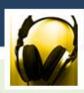

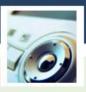

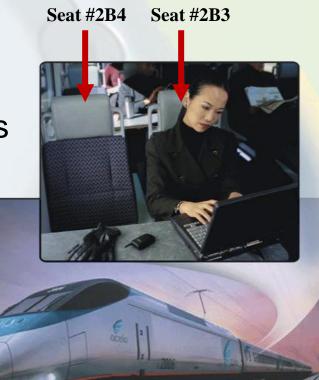

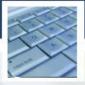

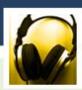

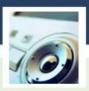

- How is memory measured?
  - By number of bytes available for storage

| Term     | Abbreviation | Approximate Size |
|----------|--------------|------------------|
| Kilobyte | KB or K      | 1 thousand bytes |
| Megabyte | MB           | 1 million bytes  |
| Gigabyte | GB           | 1 billion bytes  |
| Terabyte | ТВ           | 1 trillion bytes |

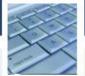

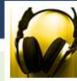

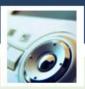

(1) Random access memory (RAM)

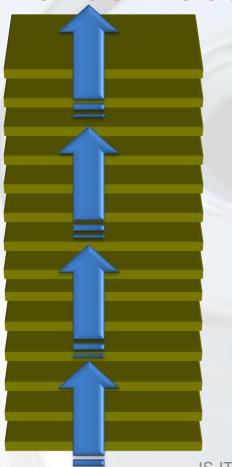

Memory chips that can be read from and written to by processor

Also called main memory or primary storage

Most RAM is

volatile, it is lost
when computer's
power is
turned off

The more RAM a computer has, the faster it responds

How do program instructions transfer in and

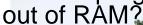

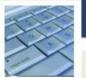

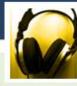

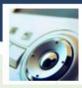

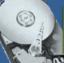

Operating system instructions

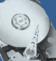

Web browser instructions

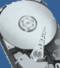

Word processing program instructions

Operating system interface

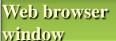

Word processing program window

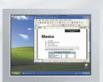

**Step 1.** When you start the computer, certain operating system files load into RAM from the hard disk. The operating system displays the user interface on the screen.

**Step 2.** When you start a Web browser, the program's instructions load into RAM from the hard disk. The Web browser window is displayed on the screen.

**Step 3.** When you start a word processing program, the program's instructions load into RAM from the hard disk. The word processing program, along with the Web Browser and certain operating system instructions are in RAM. The word processing program window is displayed on the screen.

**Step 4.** When you quit a program, such as the Web browser, its program instructions are removed from RAM. The Web browser no longer is displayed on the screen.

Web browser program instructions are removed from RAM

**RAM** 

Web browser window no longer is displayed on desktop

IS-IT-UOB © 2

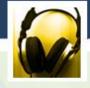

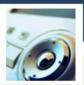

### How much RAM do you need?

Depends on type of applications you intend to run on your computer

| RAM    | 128 to 256 MB                                                                                                    | 256 to 1 GB                                                                                                    | 1 GB and up                                                                                                    |
|--------|----------------------------------------------------------------------------------------------------|----------------------------------------------------------------------------------------------------|----------------------------------------------------------------------------------------------------|
| Use    | <ul> <li>Home and business users managing personal finance</li> <li>Using standard application software such as word processing</li> <li>Using educational or entertainment CD-ROMs</li> <li>Communicating with others on the Web</li> </ul> | <ul> <li>Users requiring more advanced multimedia capabilities</li> <li>Running number-intensive accounting, financial, or spreadsheet programs</li> <li>Using voice recognition</li> <li>Working with videos, music, and digital imaging</li> <li>Creating Web sites</li> <li>Participating in video conferences</li> <li>Playing Internet games</li> </ul> | <ul> <li>Power users creating professional Web sites</li> <li>Running sophisticated CAD, 3D design, or other graphics-intensive software</li> </ul> |
| BIS105 | A A                                                                                                    | IS-IT-UOB © 2013                                                                                                    | 17                                                                                                    |

Firmware—

Manufactured with

data, instructions,

or information

permanently written

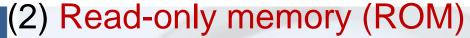

Memory chips that store permanent data and instructions

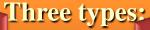

#### **PROM**

(programmable read-only memory)—
Blank ROM chip onto which a programmer can write permanently

IS-IT-UOB © 2013

**EEPROM** 

can erase

(electrically
erasable programmable
read-only memory)—
Type of PROM
containing microcode
programmer

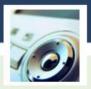

Nonvolatile memory, it is not lost when computer's power is turned off

ITBIS105

18

### **Ports**

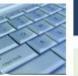

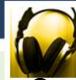

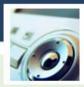

- What are ports and connectors?
- Port connects external devices to system unit
- Connector joins cable to peripheral

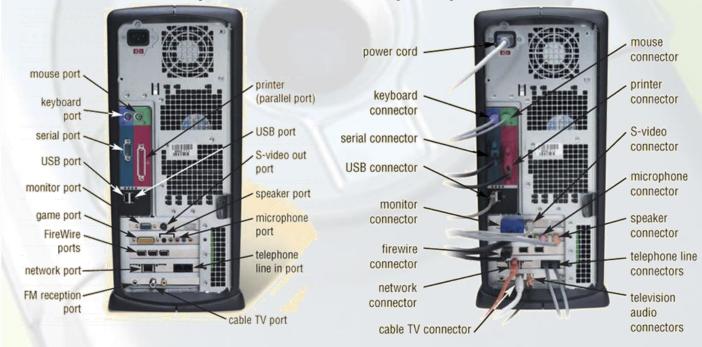

### Buses

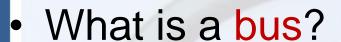

Channel that allows devices inside computer to communicate with each other

 System bus connects processor and RAM

 Bus width determines number of bits transmitted at one time

 Word size is the number of bits processor can interpret and execute at a given time

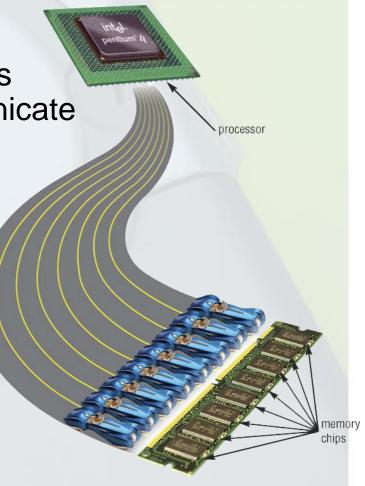